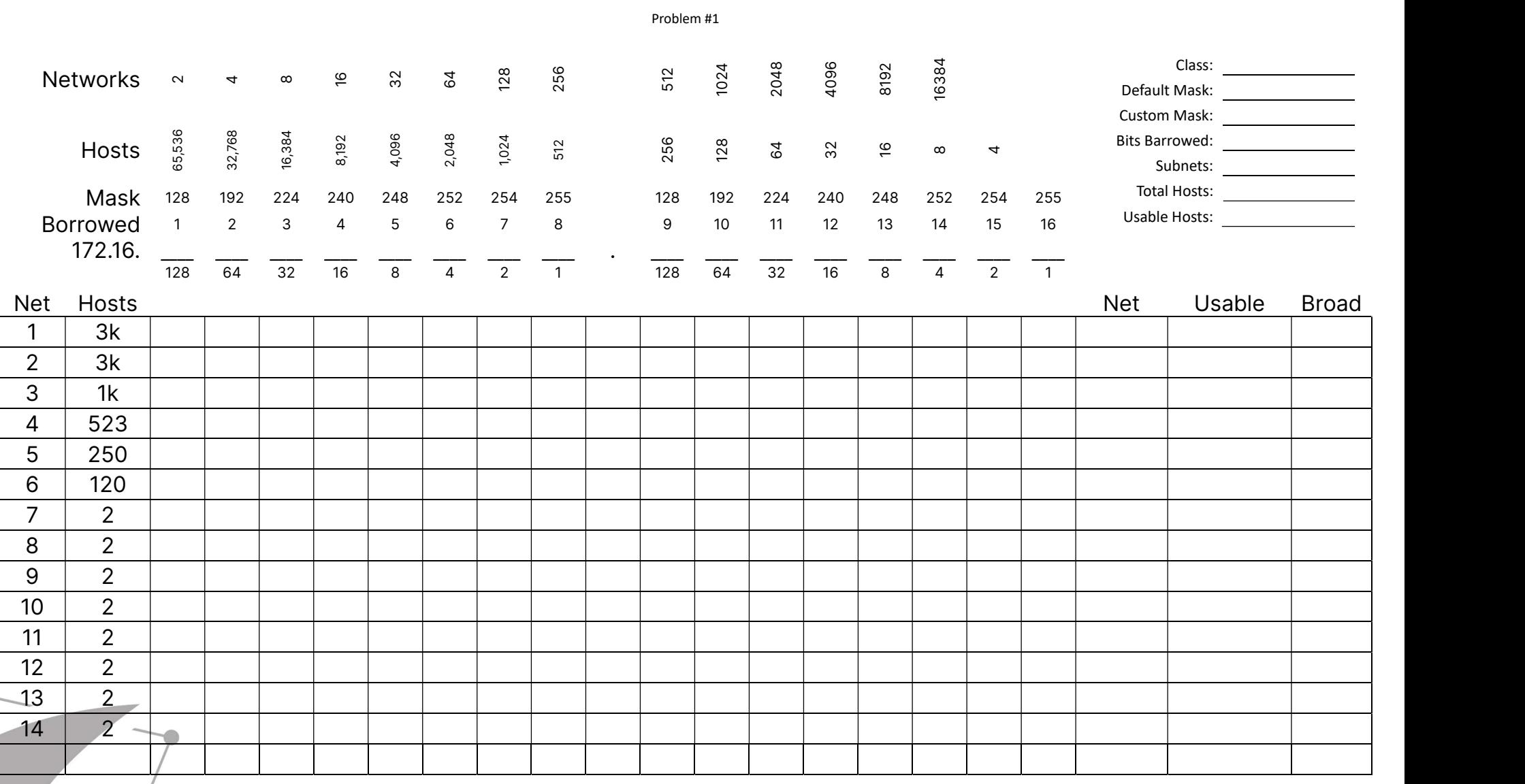

Visit TechKnowSurge.com for more training and resources! © 2013 TechKnowSurge®. All rights reserved.

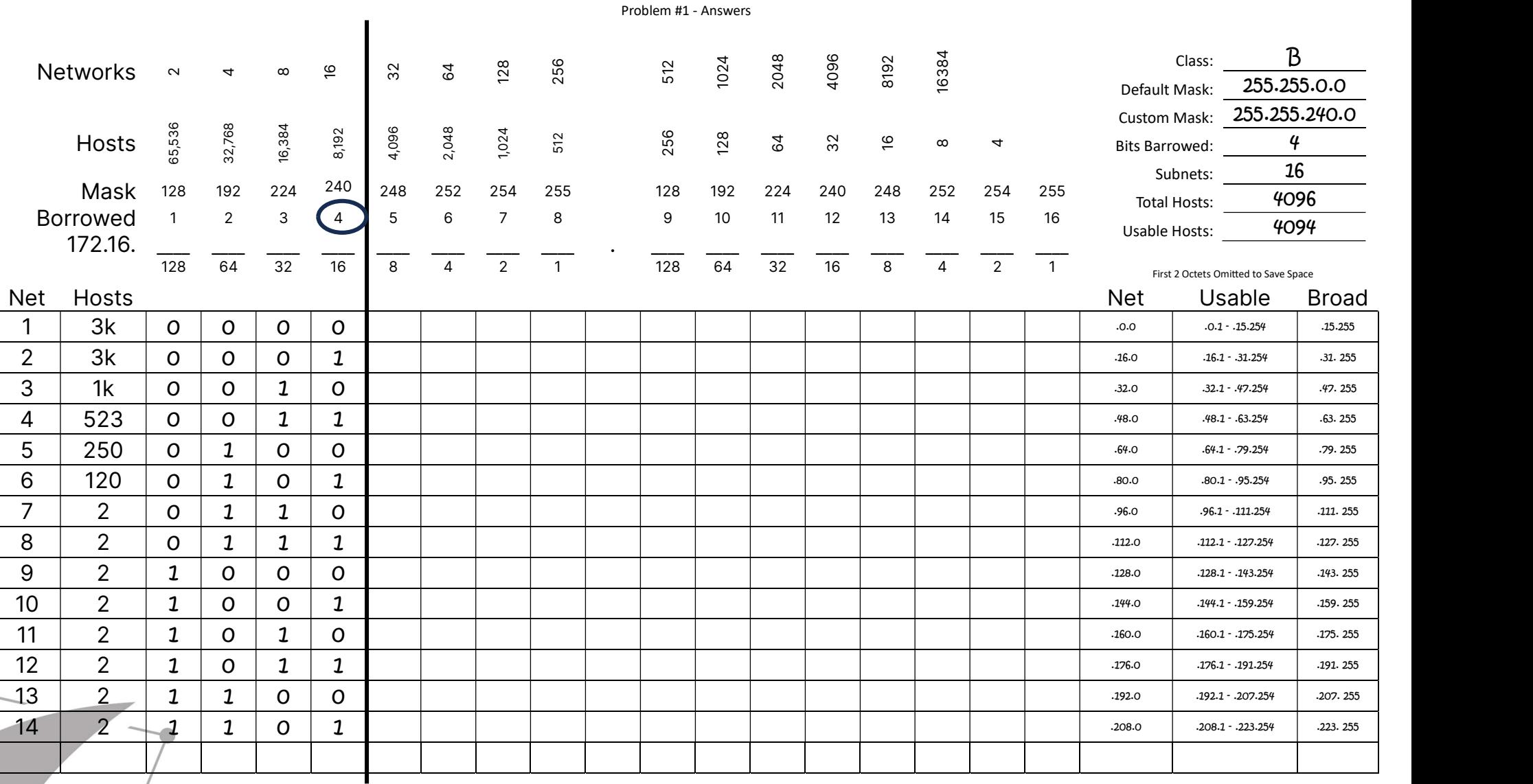

Visit TechKnowSurge.com for more training and resources! © 2013 TechKnowSurge®. All rights reserved.

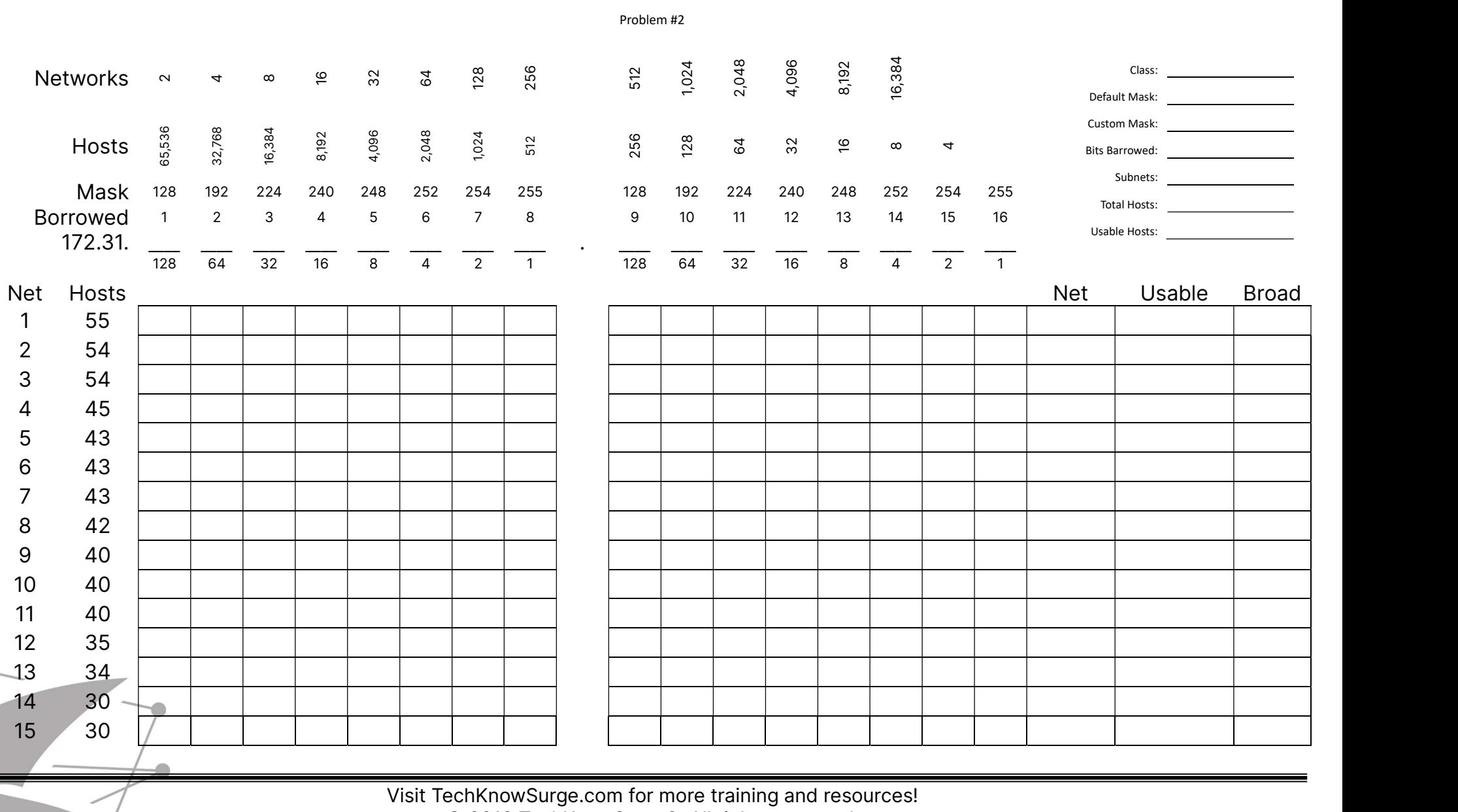

© 2013 TechKnowSurge®. All rights reserved.

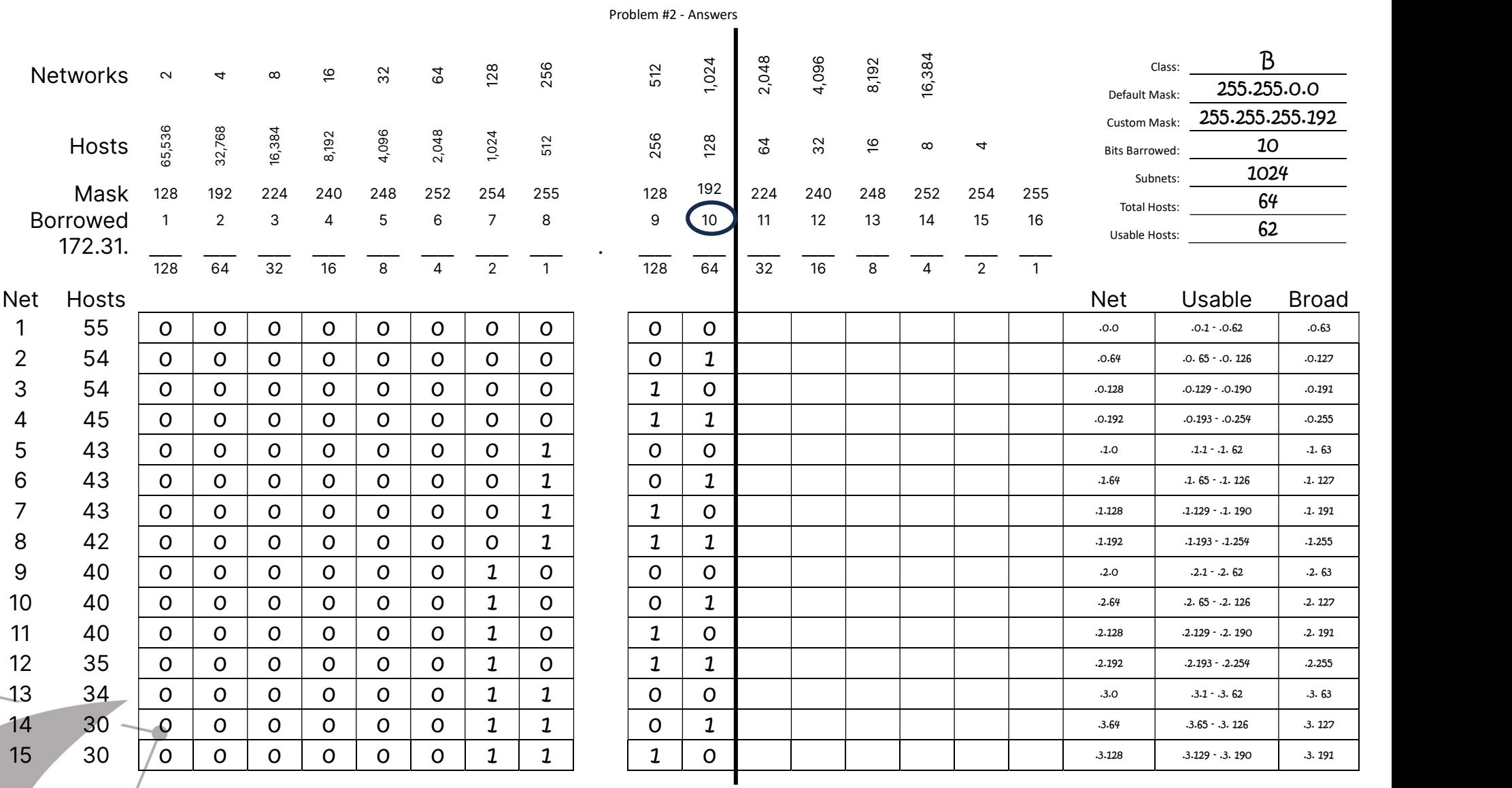

Visit TechKnowSurge.com for more training and resources! © 2013 TechKnowSurge®. All rights reserved.